https://ntrs.nasa.gov/search.jsp?R=19950021308 2020-06-16T07:54:13+00:00Z

*///\_* / *//s /*

NASA Contractor Report 195444

# FDTD\_ANT User Manual

Martin L. Zimmerman *Analex Corporation Brook Park, Ohio*

> (NASA-CR-Iq5444) **FDTD-ANT USER** MANUAL Final Report (Analex **Corp.)** 18 p N95-27729 Unclas

G3/61 0050121

May 1995

Prepared for Lewis Research Center Under Contract NAS3-25776

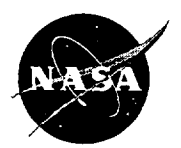

**National Aeronautics** and Space Administration

 $\sim$   $\sim$   $\sim$   $\sim$   $\sim$  $\Delta \phi = 0.05$ 

 $\epsilon$ 

 $\epsilon$ 

 $\bar{\Sigma}$ 

 $\hat{\mathbf{r}}$ 

## **FDTD\_ANT USER MANUAL**

Martin Zimmerman Analex Corporation 3001 Aerospace Parkway Brook Park, Ohio 44142

#### SUMMARY

This manual explains the theory and operation of the finite-difference time domain code FDTD ANT developed by Analex Corporation at the NASA Lewis Research Center in Cleveland, Ohio. This code can be used for solving electromagnetic problems that are electrically small or medium (on the order of 1 to 50 cubic wavelengths). Calculated parameters include transmission line impedance, relative effective perrnittivity, antenna input impedance, and far-field patterns in both the time and frequency domains. The maximum problem size may be adjusted according to the computer used. This code has been run on the DEC VAX and 486 PC's and on workstations such as the Sun Sparc and the IBM RS/6000.

#### INTRODUCTION

The finite-difference time domain (FDTD) method is a general implementation of Maxwell's equations in differential form. Because the method is general, it may be applied to a wide variety of electromagnetics problems, including radiating antennas (refs. 1 and 2), scattering problems (refs. 3 and 4), electromagnetic interference (EMI, ref. 5), and microwave circuit analysis. By using a variety of boundary conditions, the method can be applied to closed- or openboundary problems.

A low-frequency technique, FDTD is applied to a gridded object; that is, the fields on the object are sampled a number of times per wavelength. Usually, FDTD is applied to a regular, orthogonal grid, but it can be applied to any structured grid. This technique has not been demonstrated with unstructured grids. A typical workstation can deal with a problem of 1 million grid cells, which might extend 5 to 10 wavelengths on a side.

The FDTD method was first formulated for electromagnetics (EM) by Yee in 1966 (ref. 6). Most electromagnetic FDTD codes are still based on the Yee cell, which has the three electric field components  $(E_x, E_y, E_z)$  located at the midpoints of the cell edges and the three magnetic field components  $(H_x, H_y, H_z)$  located at the centers of the cell faces (fig. 1). The differential forms of Maxwell's equations are then quantized to produce central-differenced

equations. Many papers have been published using this method for electromagnetics, primarily since the mid-1980's when computers became powerful enough to do nontrivial problems.

## **To** obtain accurate results, a minimum number of ceils per wavelength must be used.

To obtain accurate results, a minimum number of cells per wavelength must be used. There is some debate as to what this number is, but 7 to 15 cells per wavelength in the material with the shortest wavelength is a generally accepted limit. Stability is maintained by not permitting energy information to propagate across a cell in less than one time step. The maximum size of the energy information to propagate across a cell in ress than one energy.  $\frac{1}{2}$  is multiple of the cell dimensions, paractating the problem size increases, the problem size increases, the problem size increases, the problem size increases, the problem size increases, the problem size increa cell size information, the time step is automatically calculated by FDTD\_ANT.

Because the number of cells per wavelength is fixed, as the problem size increases, the memory and cpu time needed for execution also increase. A problem N cells long on a side has N<sup>3</sup> cells. For each cell there are six real field components and six integer material properties. If the computer uses four bytes for a real number and two for an integer (typical FORTRAN sizes), the total storage will be  $36N^3$ , plus a little more for other arrays of order N or N<sup>2</sup>. The execution time total storage will be 5014°, plus a little more for other tarafes as  $\frac{1}{2}$  three-theorem, the number of t is approximately the execution time per cent times the mathem to the method of models (MoM) for the method of steps. The number of time steps needed increases as N so for a three-dimensional problem, the execution time increases as  $N^4$ . In contrast, according to the method of moments (MoM) for each dimension, an N-by-N matrix is inverted, requiring  $\tilde{N}^2$  operations. Therefore, the execution time increases as N<sup>6</sup> for a three-dimensional problem. Note that MoM is a frequency domain method whereas FDTD is time domain. A Fourier transform may be used to obtain frequency information whereas  $FDID$  is time domain. A from  $F$  transform may be used to obtain requency  $FIDID$ over a wide range of frequencies from given time domain mornadom. This increase the proa more efficient means of ootaming oroadoand ricquency micromatical data a requester method. For a limited number of frequencies,  $\mu$  is one more effect. due to transformation from one domain to another may not be significant.

#### BOUNDARY CONDITIONS

At the boundaries of a problem space, the update equations cannot be used; instead, some At the boundaries or a problem space, the update equations cannot be applied from type of absorbing boundary. second-order Mur boundary conditions, which use extrapolation from interior points to calculate<br>the field values on the boundaries. the field values on the poundaries.

Because all ABC's are approximate, some reflection will occur, which then the object object in the problem space can be located to the problem space boundary. With the Mur conditions, 7 to 10 cells should be the minimum spacing between the object and the boundary. In some cases, such as the boundary above the radiating aperture of an antenna, the spacing must be larger because of the large amount of energy incident upon the boundary. To model a substrate as being infinite in extent, the substrate should run all the way across the problem space (otherwise there will be reflections from the edge of the substrate). The same modeling method applies to the refer will be reflections from the edge of the shostness. The same the disc of the options of cells.cells.

Ħ.

#### INPUTTING INFORMATION

#### File Commonr.for

This file is the first to be edited before a new problem is run. All the common blocks and *constants* for the fdtd\_ant code are contained in this file. Whenever changes are made to common.for, the code fdtd\_ant.for must be recompiled.

Size of the problem domain.—The size of the problem domain is defined by the number of cells in the x-, y-, and z-directions, defined as *NX, NY,* and *NZ.* These values are integers.

Cell size.—With one exception, all cells are the same size, but the lengths of the sides in the x-, y-, and z-directions can vary. The side lengths are entered in meters as the parameters *DELX, DELY,* and *DELZ.* If a fine grid is used (see Fine-grid regions), there will be two cell lengths in a given direction, one of which is three times larger. In this case, the larger dimension is entered.

In general, no other changes need be made to the file commonr.tor. For a given problem, the number of cells and the cell side lengths are only specified once so the code tdtd\_ant.for need be compiled only one time.

#### File fdtd\_ant.dat

This file is the main input for the code fdtd\_ant.for. When a component is designed, most of the work is adjusting the design by editing fdtd\_ant.dat and then running fdtd\_ant.exe and s11.exe. Note: all physical dimensions of length are in cells, not in meters.

Number of time steps.—This number determines how long the program will run. When a pulse excitation is used, the problem must run until all the scattered pulses subside (radiate out of the problem space). For a pulse on a straight transmission line, the problem is run until the incident pulse passes by all the measurement points. Any reflection results from imperfections in the absorbing boundary condition; therefore, it is valid to use only information obtained before these reflections. For a sinusoidal excitation, the problem must run until steady state is reached, at which point the magnitude of the sinusoidal peaks has reached a stable value. The better the component is matched, the faster steady state is acheived. Roughly speaking, the sinusoidal excitation will last as long as the scattered pulse excitation, but it can be much less or much more depending on how well the component is matched at that particular frequency. For a typical resonant antenna, the incident pulse runs for 500 to 700 steps; the scattered pulse, for 2000 to 5000 steps; and the sinusoidal excitation, for 1500 to 5000 steps.

#### Inputs Related to Source Type Used

Source type.—This input describes the shape of the excitation in time. Sources 1 and 2 are pulses: the first is Gaussian and has the same shape in the frequency and time domains; the second is sinusoidal and is constructed from cosines and sines in the time domain. For this reason, the frequency domain response has sidelobes similar to those of a sinc function. The third source is a sinusoidal excitation that ramps up from zero over two periods.

Source amplitude.—This number is arbitrary and is usually set to 1000.0.

Beta/frequency.—For the pulse excitations (source type 1 or 2), enter the half-width of the pulse in time steps (i.e., the number of time steps taken for the pulse to advance from zero to its maximum value). As the pulse widens in the time domain, it narrows in the frequency domain. As the frequency increases, the wavelength decreases, as does the number of cells per wavelength for a given grid. At frequencies where the grid is coarse, the response will be inaccurate and potentially unstable. Therefore, there should be very little energy in the higher frequencies. If the frequency domain pulse is too narrow, the response at frequencies of interest may be lost in the noise. A rule of thumb is that the frequency response be down by about 80 dB by the time the frequency reaches the point where there are only four cells per wavelength. A good choice for the pulse half-width is 125 to 250 steps.

For the sinusoidal excitation (source type 3), enter the frequency in gigahertz.

Feed type.—This integer flag indicates the physical shape over which the forcing function is applied.

- Feed type 0 is used for scattering problems. The forcing function is a plane wave with a certain polarization and propagation direction. This feed type is handled somewhat differently from the way other feed types are because it has different defining parameters.
- Feed type 1, a wire, is a delta gap voltage generator that has arbitrary length but zero thickness. The wire is uniformly excited.
- Feed type 2, a microstrip, has zero size in one dimension and is planar in extent. It is uniformly excited. When used with a microstrip line, the feed stretches the width of the microstrip line and extends from the microstrip line to the ground plane.
- Feed type 3, a waveguide, is planar in extent, but the excitation is weighted as a halfsinusoid to represent the lowest order of the resonant transverse mode in a recangular waveguide.
- Feed type 4, a large rectangular aperture, is the same as a microstrip feed but can be used in cases when the feed size is larger than 10-by-10 cells.

For a coaxial feed, the impedance of the coaxial line in ohms is entered.

Feed location.—This input describes the physical dimensions of the feed region. There may be more than one region so on the first line, the number of feeds is entered. On the subsequent lines (one per feed), the following information is entered for feed types other than 0: the starting values of the region in the x-, y-, and z-directions; the width of the region in cells; and the relative phase of each feed in degrees. For example, a phased array could be modeled as a number of radiating elements, each with its own feed line and feed source, phased to give the desired results. A coaxial microstrip line is modeled as having two feed sources, one on each side of the main line, with opposite phases. Note that the wire, microstrip, waveguide, and coaxial feeds are limited to a 10-by-10 cell size.

For the plane wave (feed type 0), the entered information is the direction of the incident wave (defined as the direction the wave comes from, not the direction of the propagation vector) and the theta and phi components of the E-field polarization vector.

Source polarization.—This input is the E-field polarization for the source region. Enter 1, 2, or 3 for the x-, y-, or z-directions, respectively. For the coaxial feed, enter the axis along which the coaxial center conductor lies (since the coaxial feed has two E-field components in cartesian coordinates). This information is not used for the plane wave case.

Ħ.

#### Information Related to Program Output

Types of data output .—Enter the integers *IDATA* and *NSTEP* on one line.

- For *IDATA* = 1, data are only saved after every *NSTEP* time steps.
- For *IDATA* = 2, data are saved after every *NSTEP* time steps; near-field information is also saved.
- For *IDATA* = 3, only near-field information is saved.

Number of data points sampled.—Enter the number of data points that are saved after every *NSTEP* time steps.

Output data descriptions.—Note that these do not have to be a single point. If the entry describes more than one point, the output value will be the summation over all the points in the entry. Each sampled value is on a separate line. The parameters are the starting x-, y-, z-cell location, the width of the data sampling area in cells, and the data type. A width of zero corresponds to one point, with the value sampled at the starting cell location. Therefore, if the width is two cells, the output will be a summation over three points. The symbol \* represents a digit placeholder.

A three-digit integer indicates the data type as follows:

First digit

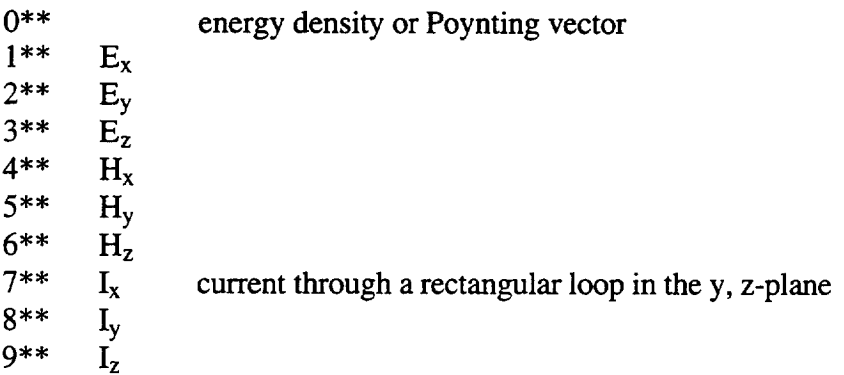

Second digit

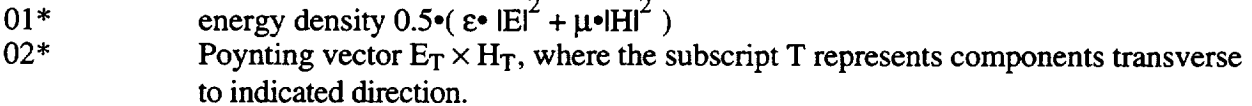

If the first digit is not zero, the second digit is usually zero.

#### Third digit

 $02^*$  for Poynting vector 1, 2, or 3 indicates that the vector lies along x-, y-, or z-axis, respectively. For other cases the third digit is usually zero.

This is not a complete listing of all possible values; these are the most commonly used.

Number of near-field data sets.--Enter the number of near-field data sets saved at the end of the calculation for converting to far-field patterns (or for estimating the power contained in a problem).

Near-field data descriptions.—I or each data set, two output files are created. The fries the first **data** set are for011.dat and forO12.dat. For a **second data set,** the **files** are forO13.dat and forO14.dat, etc. These input parameters are very similar to the parameters used for the output data (Output data descriptions). The final value, however, is a one-digit integer, ff the data type is 1, the first file for each data set contains the complex E-field components. The second file contains the complex H-field components. If the data type is 2, the first file contains the magnitude of one of the tangential E-field components, and the other contains the magnitude of the second tangential E-field component. Data type 1 is used to obtain far-field information; data type 2 is used to obtain graphical output describing the near fields (e.g., contour or vector plots).

#### Information Describing Problem Geometry

Fine-grid regions.—The fine-grid option allows the cell dimensions to be specified in a certain region as one-third the size of the values in file commonr.for. This option can be used to model some aspect of the object modeled in finer detail. It can also be used to enlarge the cells between the object and the outer boundary so that the absorbing boundary conditions are applied farther away from the object. Enter the starting and ending points of the fine grid for the x-direction, then the starting and ending points for the y-direction followed by the z-direction. If the starting cell point is 0, it is assumed that there is no fine grid for that direction. Note that this entry format is different from that used in other places in this file.

Object descriptions.—The model to be analyzed is described in this section. Each line is used to describe a simple object that has a basic shape and material type. Complex objects are built as a collection of simple objects. The order in which objects are entered is very important. If two objects share a boundary (meaning the material properties of that object are applied to the same points), the common points will have the material type of the last object entered. For this reason, when a metal-clad substrate is used, the substrate should be entered before the ground plane and any surface properties. When two nonmetal objects touch, the boundary is often described as having a dielectric constant that is the average of the values for the two materials (e.g., a Duroid 5880/air interface has a permittivity  $\varepsilon$  of 1.6). After the last object is entered, another line that begins with  $a - 1$  is used to tell the program that there are no more objects.

Because of the quantized nature of the material properties (only defined once for each cell), there is some uncertainty about where one material begins and another ends; therefore, a finitelength object will typically produce results as though it were one cell longer than it is modeled. For a short dimension, this error is closer to a half-cell. For example, if the cell size is 0.3 mm, a patch 3.0 mm long would be better modeled with 9 cells than with 10 cells. A microstrip line that is 0.75 mm wide can best be modeled by a metal object that is 2 cells wide.

There are eight integer parameters for each object. The first number is the object type and the second is the material type. The remaining parameters describe the location and size of the object:

Object type 1, a rectangular cube or plane (no more than one width can be zero). Enter the x-, y-, z-cell starting coordinates and the x-, y-, and z-widths of the object in cells. Note that the far wall of the object is located at the cell with coordinate value equal to the

 $\sim$ 

₩.

starting coordinate plus the object width. If a space has  $NX = 50$  and a substrate crosses the entire space in the x-direction, the starting x-value is 1 and the width is 49, not 50.

- Object type 2, a wire (two of the dimensional widths  $= 0$ ). The dimensional parameters are the same as those for the rectangular cube.
- Object type 3, a cylinder with its axis along a principal axis. The first three location parameters are the x-, y-, and z-cell coordinates of the center of the circle that forms the lower end of the cylinder. The next value is the direction of the cylinder axis and is 1, 2, or 3 for the x-, y-, or z-axes, respectively. The next value is the height of the cylinder in cells, and the last value is the radius of the cylinder in cells.
- Object type 4, a sphere. The first three location parameters describe the center of the sphere, and the next value is the radius of the sphere in cells. The final two values on the input line must be present but are not used.

The material type is 0 for freespace and 1 for perfect electrical conductor (p.e.c.). The remaining values describe dielectric materials. The permittivity and conductivity are set in subroutine SETUP in file fdtd\_ant.for. At this time, material type 2 corresponds to RT/Duroid 5880 ( $\varepsilon_r$  = 2.2) and material type 4 corresponds to ( $\varepsilon_r$  = 1.6).

Boundary conditions.—The fdtd\_ant.for code uses Mur absorbing boundary conditions, both first and second order. Second-order Mur is more accurate, but it cannot be used unless the boundary surface is a homogeneous material. If cells along the boundary face do not all have the same material property, first-order Mur must be used. Three-integer parameters are entered, indicating that first-order  $(=1)$  or second order  $(=2)$  Mur is used along the YZ- $(x = constant)$  faces, XZ-faces and XY-faces. For example, if a substrate is built and extends across the problem space in the XY-plane, the entered values are 1, 1, 2.

#### File s<sub>11</sub>.dat

The s11 dat file is used in processing the incident and scattered pulses to produce frequency domain information. Some information is used in strip.com and some is used in s11.com. Physical length dimensions are entered in millimeters.

Distance between measurements on microstrip line.—To calculate the relative effective permittivity, voltage measurements are needed at two points on the microstrip line. Enter the distance in millimeters between the two measurement points.

Height of cell in substrate.—The code can sample currents but not voltages, both of which are needed for computing the transmission line impedances. The electric field has units of volts per cell which can be converted to volts by multiplying by the length of a cell in the direction between the transmission line and the ground plane.

Distance from measurement point to antenna.—The scattered response must be measured some distance away from the scattering object to avoid including transient effects. However, to obtain the correct phase for the load impedance, the impedance at the measurement point must be transformed. The distance between the measurement point and the antenna (in millimeters) must be known to complete this transformation.

Maximum frequency.—When the time domain information is Fourier transformed to the frequency domain, the maximum frequency is the inverse of the time step. This frequency is much larger than the highest frequency for which the code is accurate. Enter in gigahertz the maximum frequency for which frequency domain information should be calculated.

Maximum number of points.—This number serves much the same purpose as the maximum frequency (i.e., limiting the amount of frequency domain information calculated). Usually it is much easier for the user to decide a maximum frequency than to decide a maximum number of points. The code uses the limit that is reached first.

#### File nff1.dat

File s11.dat is the input file for the near-field to far-field transformation code nff1.for. Another input file used by nff1 for is nfe inp, which contains the E-field, near-field information (that must be copied from the for011 dat, etc. files that fdtd\_ant.exe produces).

Far-field variables.—Choose 1 for theta and phi and 2 for elevation, azimuth.

Theta (elevation) range.—Enter the initial value of theta, the final value of theta, and the number of theta divisions (not points). Zero divisions means that only the initial value of theta is used. One division means that calculations are performed at the starting and ending theta values.

Phi (azimuth) range.—Enter the initial value of phi, the final value of phi, and the number

of phi divisions.<br>Aperture power.—Enter the maximum value for the Poynting vector evaluated over the aperture of the antenna. This aperture should be the area over which near fields are sampled for near-field to far-field calculations. This number is used to normalize the directive gain.

#### TEST EXAMPLE FOR FDTD\_ANT

This example presents the steps to model a microstrip endfire dipole antenna (fig. 2). Note that italics indicates text typed at the prompt on the VAX. Some commands will change slightly if the code is run on a UNIX machine. For example, run fdtd\_ant becomes fdtd\_ant.x, and  $@s11$ becomes  $sII$ .

#### Obtaining Information About The Transmission Line

Set up the commonr.for file for the correct number of cells and correct cell size (cell  $dim$  **ensions** in meters).

 $nx = 50$   $ny = 60$   $nz = 40$ 

#### in the problem space fo  $\mathbf{r}$  =  $\mathbf{r}$

 $nstop = 700$ source type =  $1$  (Gaussian) beta =  $200$  $1 \text{ feed} = 20, 3, 20, 2, 0, 2, 0$ 

Ħ

The four data points for saving are

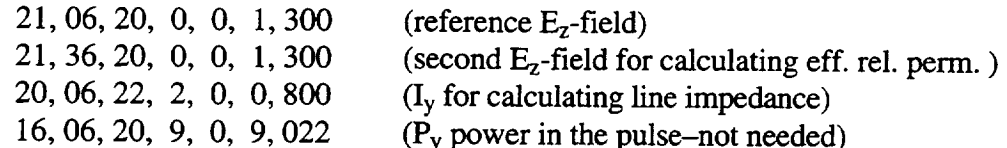

Because this is a \*thru\* line, the substrate must go across the entire problem space. The objects to build are

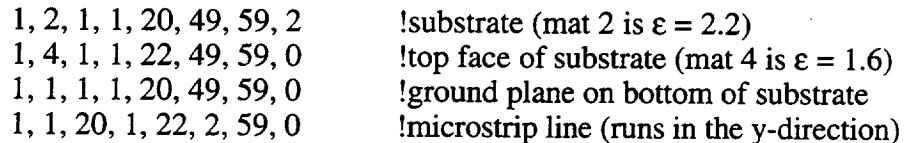

Examining the built object reveals that all the measurement points are centered around the microstrip line.

Any file entry not listed should already be correct.

### **Recompile fdtd\_ant (if changes have been made to commonr.for). Then execute fdtd.exe.**

*fort fdtd\_ant link fdtd\_ant run fdtd\_ant*

Figure 3 plots the first two columns of data in fdtd\_ant.out, the voltage pulses measured at  $y = 6$ and 36. As seen from the figure, only 500 time steps, not 700, were necessary.

#### **Copy output file fdtd\_ant.out to pulse.dat**

*copy fdtd\_ant.out puIse.dat*

#### **Set up file sl 1.dat if necessary (should already be correct).**

#### **Run** the **command file strip.com.**

@strip

The line impedance as a function of frequency is in file **znot.out** (fig. 4) and the relative effective permittivity as a function of frequency is in file epeff.out (fig. 5).

Obtaining Pulse Response Of Antenna

#### Edit **the input file fdtd\_ant.dat.**

 $nstop = 3000$ 

 $\Omega$  the entire antenna now. Note that all the lines needed but are not 1 at the bottom of the file roro\_ant.dat.

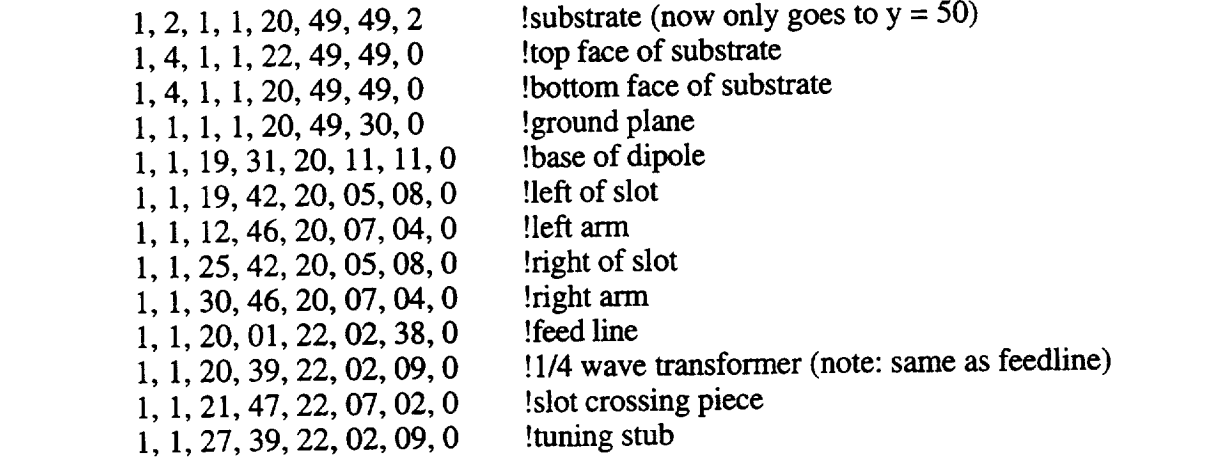

corner missing. This area corner champer that would be used to reduce that would be used to reduce that would be used to reduce the corner champer that would be used to reduce the that would be used to reduce the the theor The rectangular objects des corner missing. This area corresponds to the corner chamfer that would be used to reduce the reflections caused by this bend.

#### Run the file fdtd\_ant.exe

#### run fdtd\_ant

The first column of fdtd\_ant.out is plotted in figure 6, which is the total field response, not the reflected field response. As can be seen, only about 2000 time steps were really needed (3000 were used).

#### Run the file s11.com.

#### The file sl 1.out contains the return loss, magnitude of sl 1, real and imaginary parts of Zo, and imaginary parts of Zo, and imaginary parts of Zo, and imaginary parts of Zo, and imaginary parts of Zo, and Zo, and Zo, and real and imaginary parts of Z as a function of frequency. The return loss is plotted in figure 7.

The file s11 out contains the return loss, magnitude of s11, real and imaginary parts of  $Z/Z_0$ , and real and imaginary parts of Z as a function of frequency. The return loss is plotted in figure 7.

**Calculating The Far-Field Patterns** 

#### Edit the input file fdtd\_ant.dat.

 $nstop = 2000$ source type =  $3$  (ramped cosine) freq =  $15.003$  (replaces beta = 200)

Ħ.

Data points saved are

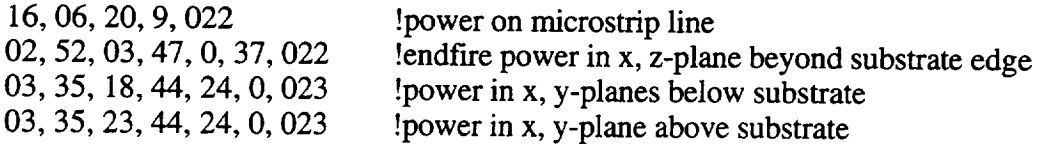

Three data sets are saved at the end:

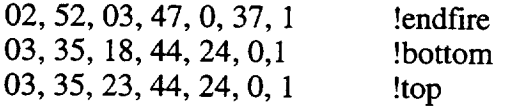

#### Run the **file fdtd\_ant.exe.**

#### *run fdtd\_ant*

Six output files are produced for011.dat, for012.dat, ..., Ior016.dat. The H-fields for the first data set are in for011 .dat, and the E-fields are in ior012.dat, etc. For a UNIX machine, for011 .dat becomes fort.11.

#### Obtain **the power normalization numbers.**

To obtain the correct directivity, it is necessary to know the maximum power level in the radiating aperture (data set 1). Read this from fdtd\_ant.out (15377). The maximum power on the feedline can also be read (23444). These numbers are in units (watts/area of cell face) and must be multiplied by the cell cross-sectional area before being compared. This area is  $(0.0003 * 0.0003)$ for the aperture and (0.0003 \* 0.000254) for the feedline. The feed efficiency, defined as the ratio of these two powers, is 77 percent.

#### Set **up the input files for nffl.exe.**

#### *copy forO12.dat nfe.inp*

In file nffl .dat, enter the aperture power density (15377). Set the other values to determine the number of points plotted out. Using the H-fields gives a different answer from that obtained using the E-fields, and because the E-field results match more closely with experiment, only the E-fields are used.

#### Run **file nffl.exe.**

#### *run nffl*

This file was run twice, once for the phi =  $0^{\circ}$  cut (fig. 8) and once for the phi =  $90^{\circ}$  cut (fig. 9). The value of phi is set in file nff1.dat.

#### Obtaining Near-Field Information (Optional)

If desired, instead of calculating the complex near-field values, it is possible to save the magnitudes of the tangential components of the E-fields in files for011.dat, for012.dat, etc.

#### Edit file toto\_ant.dat.

In the section for data sets to be saved at the end, the final number on each line is a one, which is changed to a two to save the magnitudes of the tangential E-fields.

## $T(\theta)$  in figure  $\theta$  and  $\theta$  and  $\theta$  commercial package, as were the plots in plots in plots in plots in plots in plots in plots in plots in plots in plots in plots in plots in plots in plots in plots in plots in plots

## $f_{\text{d}}$  and antenna structure and all of the antenna structure and all of the graphs were produced with  $\frac{1}{2}$

run fdtd\_ant<br>The data in files for011.dat, etc. may be plotted using a commercial package, as were the plots in figure 10. Note that the drawing of the antenna structure and all of the graphs were produced with commercial packages and were not part of this code.

#### CONCLUDING REMARKS.

This document describes the use of a FORTRAN FDTD code that may be used for  $\alpha$ antenna design and other electromagnetic source problems. This code is based upon the Luebbers and Kunz FDTDA code and has been heavily modified by Analex Corporation under a NASA<br>Lewis Research Center contract. It is available for limited distribution from the NASA Lewis Research Center. This code has been successfully run on VAX, UNIX (IBM RS/6000 and SUN SparcStation), and 486-based PC computers.

#### REFERENCES

- 2. Reneix, A  $\cdot$  and Jecko, B.; Analysis of Microstrip Patch Antennas Using Finite-Difference of  $\alpha$ Time Domain Method. IEEE Trans. Antennas Propag., vol. AP-37, Nov. 1989, pp.  $1361 - 1369$ .
	- 2. Maloney, J.G.; Smith, G.S.; and Scott Jr., W.R.: Accurate Computation of the Radiation From Simple Antennas Using the Finite-Difference Time-Domain Method. IEEE Trans. Antennas Propag., vol. AP-40, Mar. 1992, pp. 334-340.
	- 3. Taflove, A.; Umashankar, K.; and Jurgens, T.: Validation of FD-TD Modeling of the Radar Cross Section of Three-Dimensional Structures Spanning up to Nine Wavelengths. IEEE Trans. Antennas Propag., vol. AP-33, June 1985, pp. 662-666.
	- 4. Luebbers, R., et al.: A Frequency-Dependent Finite Difference Time Domain Formulation for Dispersive Materials. IEEE Trans. Electromag. Compat., vol. EMC-32, Aug. 1990, pp. 222-227.
	- 5. Umashankar, K.; and Taflove, A.: A Novel Method to Analyze Electromagnetic Scattering of Complex Objects. IEEE Trans. Electromag. Compat., vol. EMC-24, Nov. 1982, pp. 397-405.
	- 6. Yee, K.S.: Numerical Solution of Initial Boundary Value Problems in Isotropic Media. IEEE Trans. Antennas Propag., vol. AP-14, no. 3, May, 1966, pp. 302–307.

11

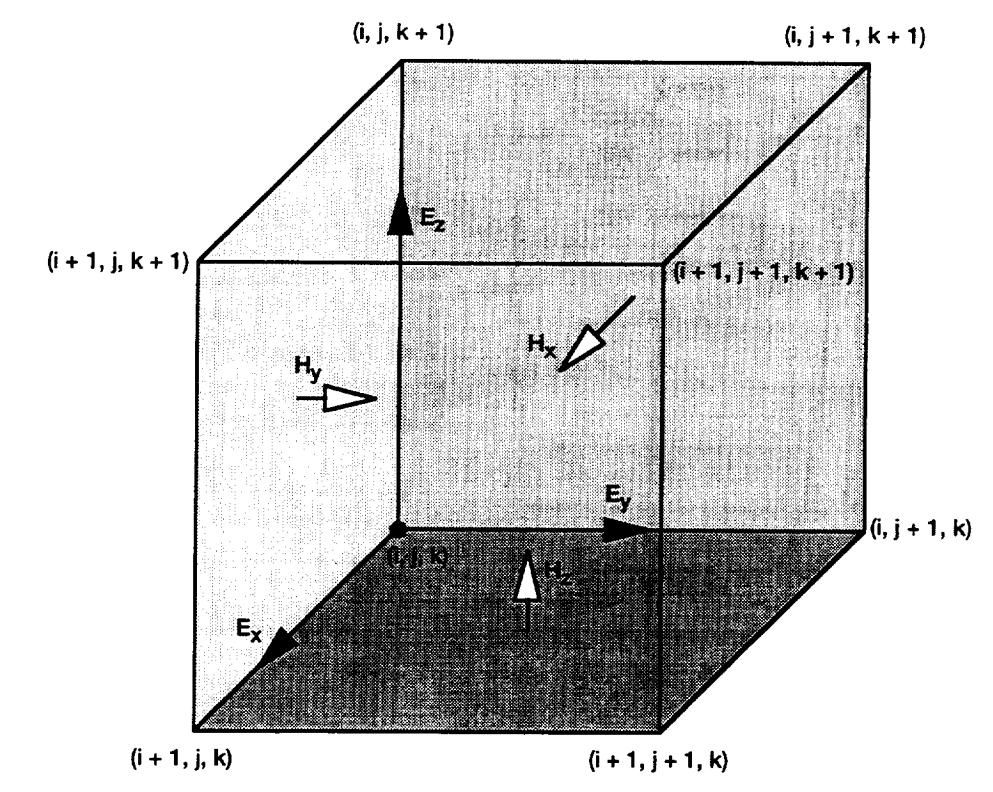

Figure 1 .--Yee cell used in **electromagnetic** implementation of finite-difference time domain (FDTD) **code.**

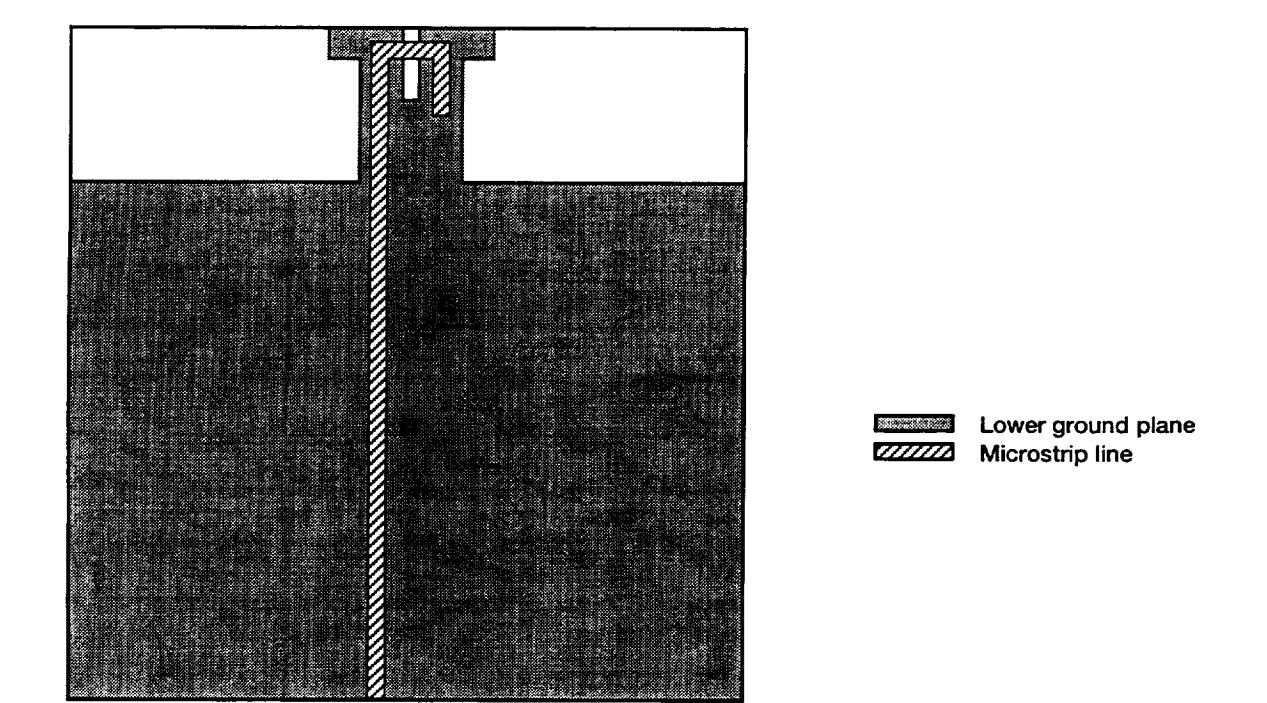

Figure **2.\_Layout of 15-GHz endflre dipole on 20-mil polytetrafluoroethylene substrate with relative** permittivity **of 2.2.**

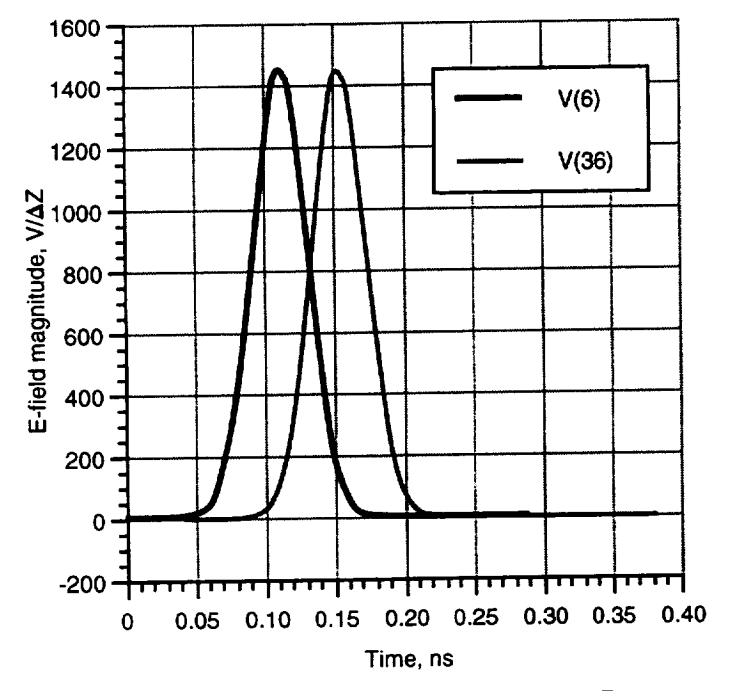

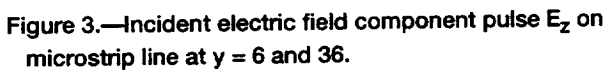

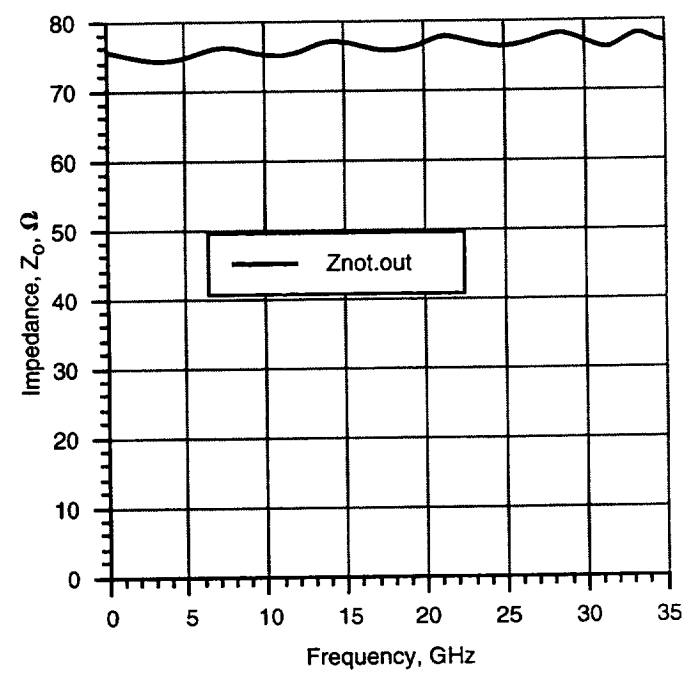

Figure 4.-Impedance Z<sub>o</sub> on microstrip line (file Znot.out).

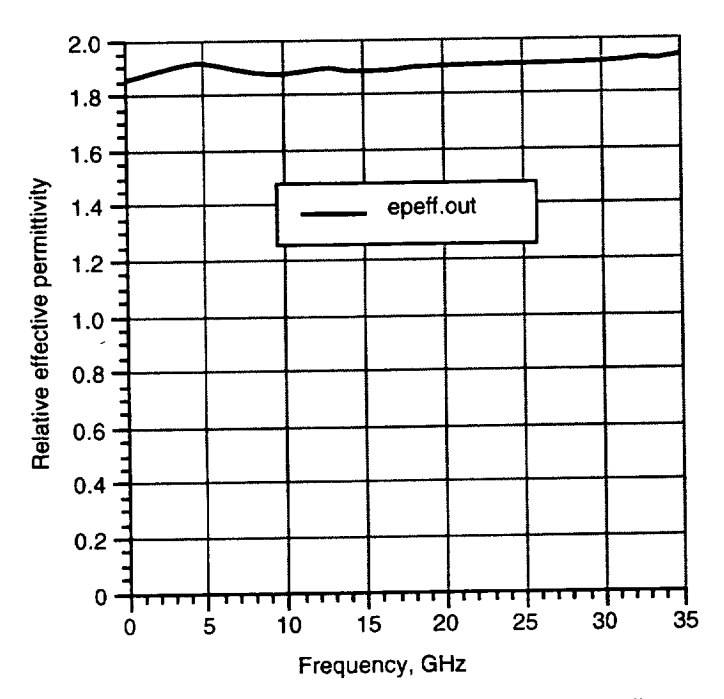

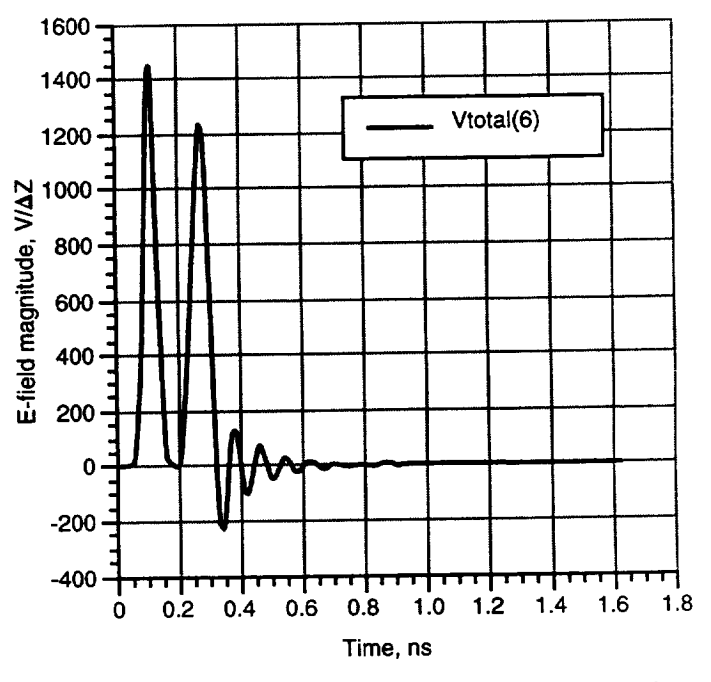

Figure 5.--- Relative effective permittivity of microstrip line (file epeff.out).

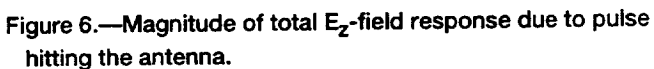

 $\mathbb{H}$ 

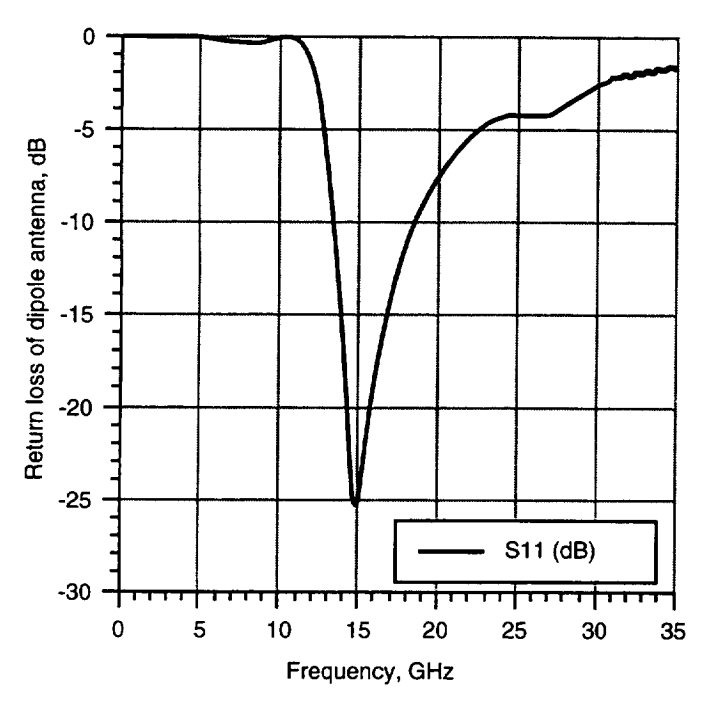

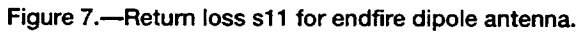

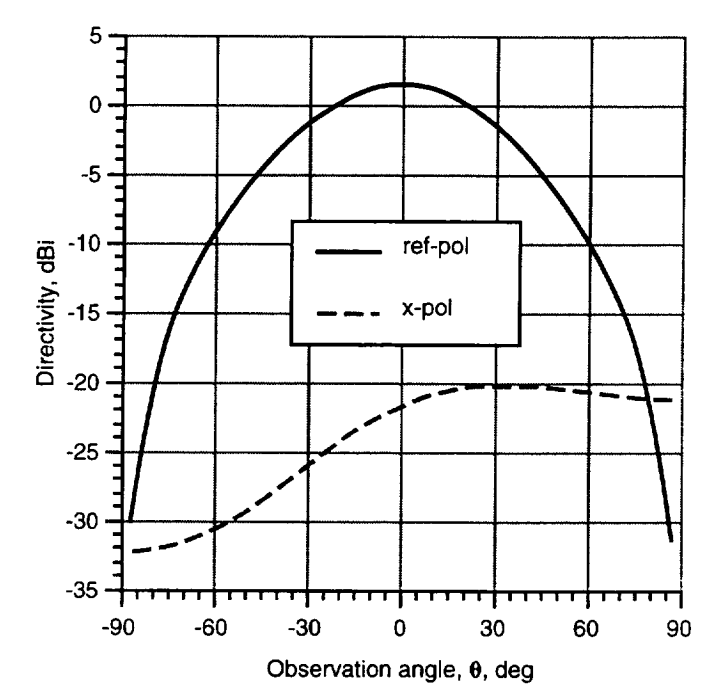

Figure 8.-Phi =  $0^\circ$  (plane of substrate) far-field pattern cut at 15.003 GHz.

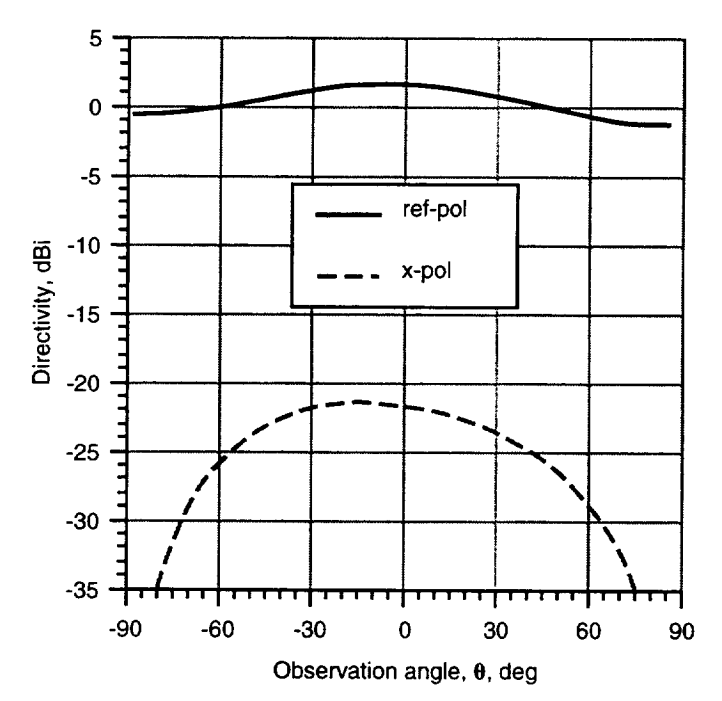

Figure 9.-Phi = 90° (normal to substrate) far-field pattern cut at 15.003 GHz.

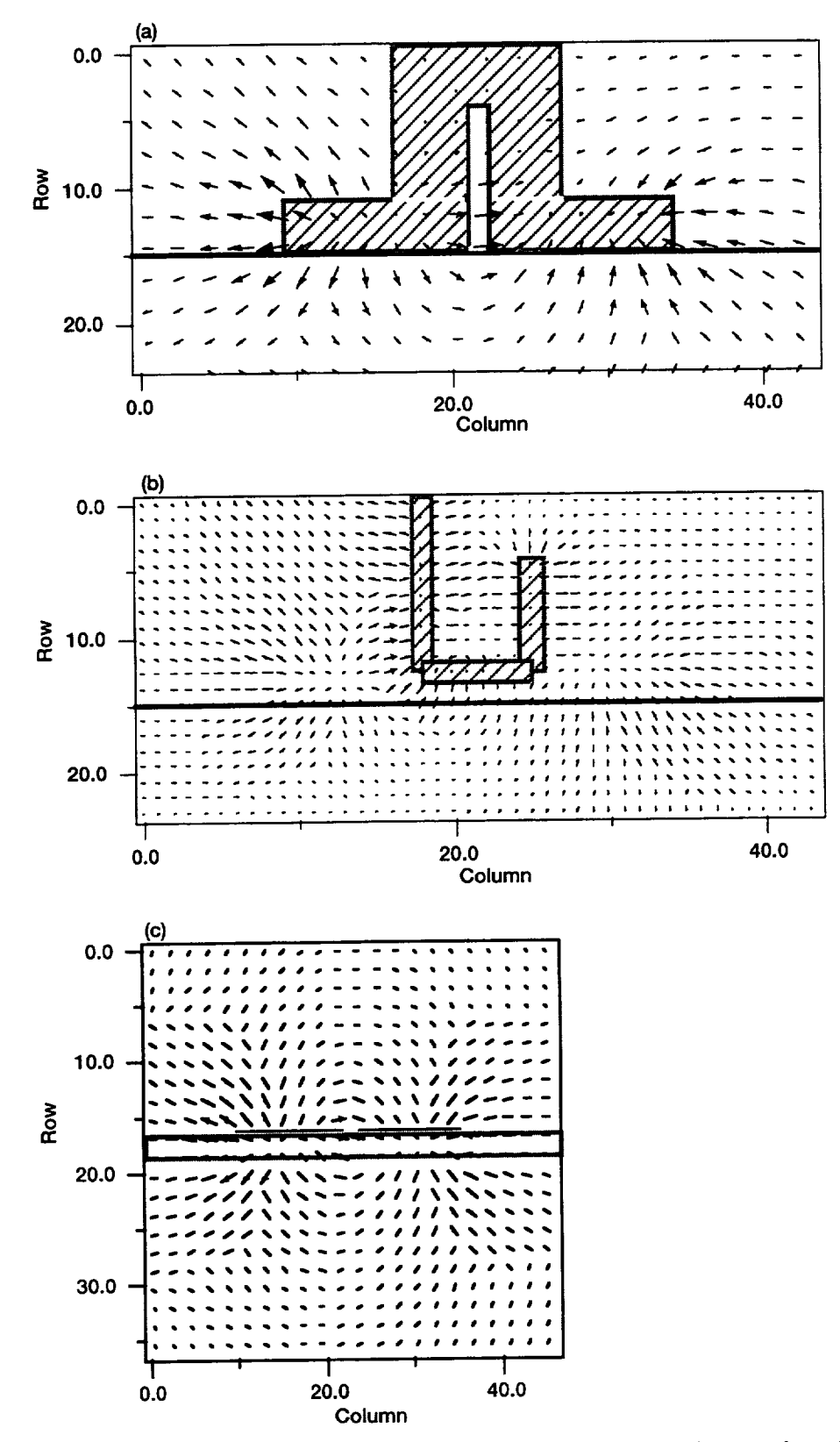

Figure 10.-Tangential near-E-fields in vicinity of dipole. (a) E-fields just below bottom of substrate where dipole is located. Each unit (row, column) represents one cell. (b) E-fields just above top of substrate where feed line is located. Note: dipole fields can also be seen. (c) E-fields in radiating aperture of dipole. Note: this graph is not to the same scale as (a) and (b).

 $\parallel$ 

 $\label{eq:2.1} \frac{1}{\sqrt{2}}\int_{\mathbb{R}^3}\frac{1}{\sqrt{2}}\left(\frac{1}{\sqrt{2}}\right)^2\frac{1}{\sqrt{2}}\left(\frac{1}{\sqrt{2}}\right)^2\frac{1}{\sqrt{2}}\left(\frac{1}{\sqrt{2}}\right)^2\frac{1}{\sqrt{2}}\left(\frac{1}{\sqrt{2}}\right)^2.$  $\label{eq:2.1} \mathcal{L}(\mathcal{L}^{\text{max}}_{\mathcal{L}}(\mathcal{L}^{\text{max}}_{\mathcal{L}})) \leq \mathcal{L}(\mathcal{L}^{\text{max}}_{\mathcal{L}}(\mathcal{L}^{\text{max}}_{\mathcal{L}}))$  $\mathcal{L}_{\text{max}}$  .  $\mathcal{L}^{\text{max}}_{\text{max}}$  and  $\mathcal{L}^{\text{max}}_{\text{max}}$ 

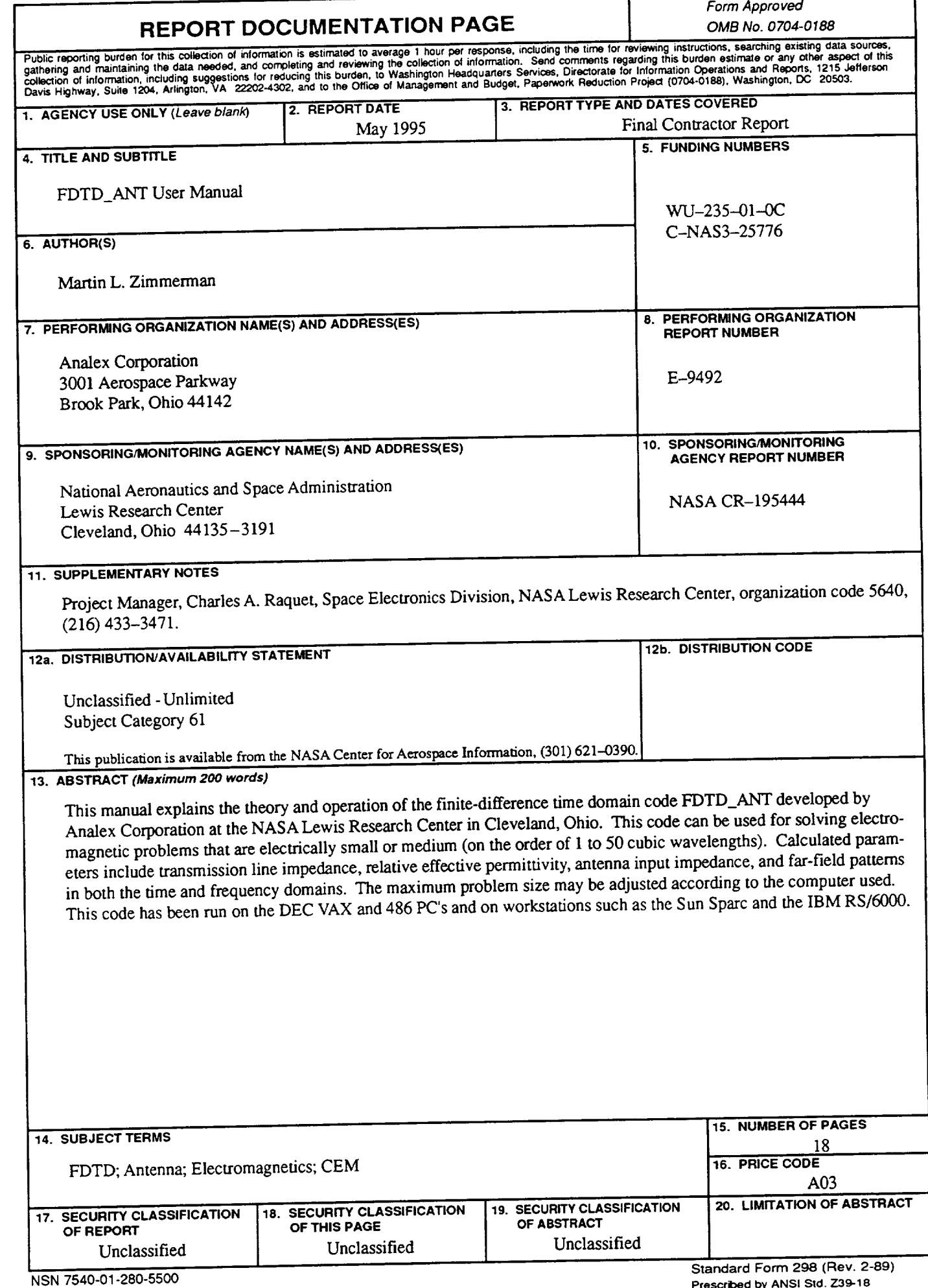

٦

Prescribed **by ANSI Sld. 239-18**